# Package 'dlbayes'

November 14, 2018

Type Package Title Use Dirichlet Laplace Prior to Solve Linear Regression Problem and Do Variable Selection Version 0.1.0 Author Shijia Zhang; Meng Li Maintainer Shijia Zhang <zsj27@mail.ustc.edu.cn> Description The Dirichlet Laplace shrinkage prior in Bayesian linear regression and variable selection, featuring: utility functions in implementing Dirichlet-Laplace priors such as visualization; scalability in Bayesian linear regression; penalized credible regions for variable selection. License MIT + file LICENSE Encoding UTF-8 LazyData true Imports GIGrvg, expm, glmnet, MASS, LaplacesDemon, stats, graphics

RoxygenNote 6.1.0

NeedsCompilation no

Repository CRAN

Date/Publication 2018-11-14 09:20:09 UTC

## R topics documented:

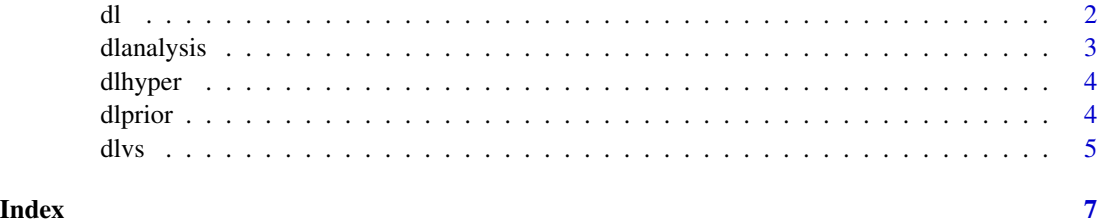

<span id="page-1-0"></span>dl *Implement the Dirichlet Laplace shrinkage prior in Bayesian linear regression*

#### Description

This function is the baysian linear regression version of the algorithm proposed in Bhattacharya et al. (2015). The function is fast because we use fast sampling method compute posterior samples. The method proposed in Bhattacharya et al. (2015) is used in the second step perfectly solving the large p problem. The local shrinkage controlling parameter psi\_j are updated via a slice sampling scheme given by Polson et al. (2014). And the parameters phi\_j have various inverse gaussian distribution. We generate variates with transformation into multiple roots by Michael et al. (1976).

#### Usage

 $dl(x, y, burn = 5000, nmc = 5000, thin = 1, hyper = 1/2)$ 

#### **Arguments**

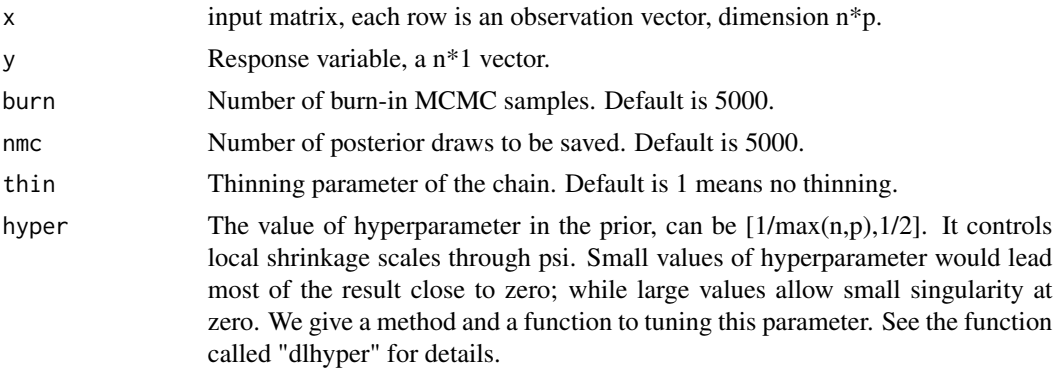

#### Value

betamatrix Posterior samples of beta. A large matrix (nmc/thin)\*p

#### Examples

```
{
p=50
n=5
#generate x
x=matrix(rnorm(n*p),nrow=n)
#generate beta
beta=c(rep(0,10),runif(n=5,min=-1,max=1),rep(0,10),runif(n=5,min=-1,max=1),rep(0,p-30))
#generate y
y=x%*%beta+rnorm(n)
hyper=dlhyper(x,y)
dlresult=dl(x,y,hyper=hyper)}
```
<span id="page-2-0"></span>dlanalysis *dlanalysis*

#### Description

This is a function that analyse the MCMC sampling result by computing the posterior mean, median and credible intervals

#### Usage

dlanalysis(dlresult, alpha = 0.05)

#### Arguments

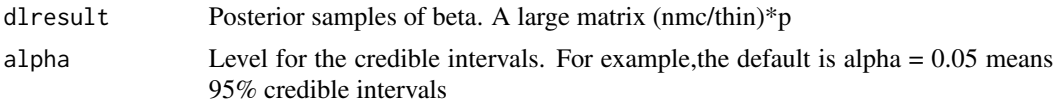

#### Value

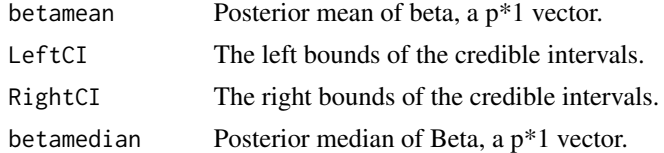

#### Examples

```
p=50
n=5
#generate x
x=matrix(rnorm(n*p),nrow=n)
#generate beta
beta=c(rep(0,10),runif(n=5,min=-1,max=1),rep(0,10),runif(n=5,min=-1,max=1),rep(0,p-30))
#generate y
y=x%*%beta+rnorm(n)
hyper=dlhyper(x,y)
dlresult=dl(x,y,hyper=hyper)
da=dlanalysis(dlresult,alpha=0.05)
da$betamean
da$betamedian
da$LeftCI
da$RightCI
```
<span id="page-3-0"></span>

#### Description

This function is to tune the value of hyperparameter in the prior, which can be  $[1/\max(n,p),1/2]$ . We use the method proposed by Zhang et al. (2018). This method tune the hyperparameter by incorporating a prior on R^2. And they give a direct way to minimize KL directed divergence for special condition.

#### Usage

dlhyper(x, y)

#### Arguments

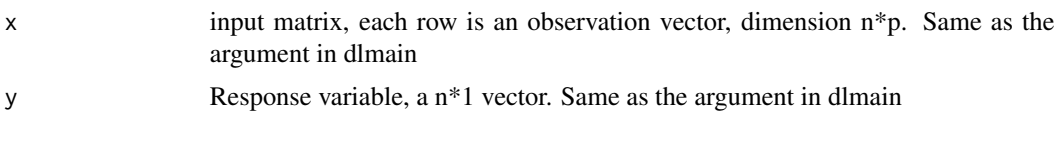

#### Value

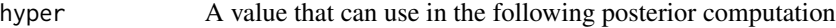

#### Examples

```
p=50
n=6
#generate x
x=matrix(rnorm(n*p),nrow=n)
#generate beta
beta=c(rep(0,10),runif(n=5,min=-1,max=1),rep(0,10),runif(n=5,min=-1,max=1),rep(0,p-30))
#generate y
y=x%*%beta+rnorm(n)
hyper=dlhyper(x,y)
```
dlprior *Title Simulate the dirichlet laplace shrinkage prior*

#### Description

This function generates random deviates from dirichlet laplace shrinkage prior and can plot the distribution function.

<span id="page-4-0"></span>dlvs 5

## Usage

```
dlprior(hyper = 1/2, p = 1e+05, plt = TRUE, min = -5, max = 5,
  sigma = 1)
```
#### Arguments

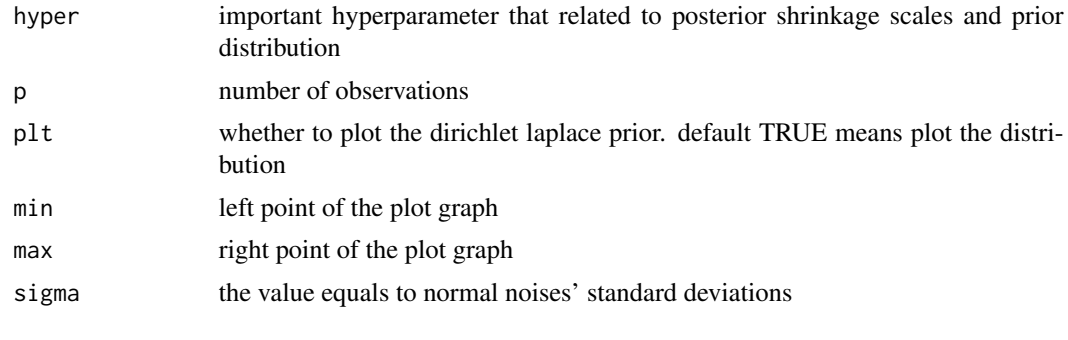

### Value

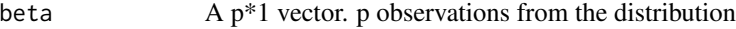

#### Examples

{theta=dlprior(hyper=1/2,p=100000,plt=TRUE,min=-5,max=5,sigma=1)}

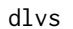

Title Do Bayesian variable selection via penalized credible region

#### Description

This is a function using the algorithm doing variable selection via penalized credible interval proposed by Bondell et al. (2012). The computation of the proposed sequence is doing matrix computing and using existing LASSO software.

#### Usage

```
dlvs(dlresult)
```
#### Arguments

dlresult Posterior samples of beta. A large matrix (nmc/thin)\*p

## Value

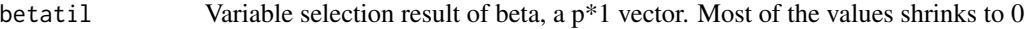

```
{
p=30
n=5
#generate x
x=matrix(rnorm(n*p),nrow=n)
#generate beta
beta=c(rep(0,10),runif(n=5,min=-1,max=1),rep(0,10),runif(n=5,min=-1,max=1))
#generate y
y=x%*%beta+rnorm(n)
hyper=dlhyper(x,y)
dlresult=dl(x,y,hyper=hyper)
dlvs(dlresult)
}
```
# <span id="page-6-0"></span>Index

dl, [2](#page-1-0) dlanalysis, [3](#page-2-0) dlhyper, [4](#page-3-0) dlprior, [4](#page-3-0)  $divs, 5$  $divs, 5$